[Comcast](http://docs.westpecos.com/get.php?q=Comcast Error Code 4001) Error Code 4001 >[>>>CLICK](http://docs.westpecos.com/get.php?q=Comcast Error Code 4001) HERE<<<

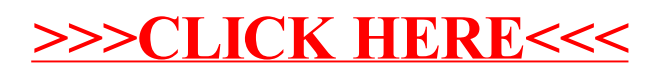